# **Практична робота №5**

### **Тема роботи: Дистанційне навчання. Мережні технології (створення сайту).**

# **Мета роботи:**

- ознайомитися з поняттями дистанційного навчання;
- отримати практичні навики по засобах дистанційного навчання;
- використання технологій дистанційного навчання на практиці.

**Обладнання:** персональний комп'ютер (ПК), операційна система Windows, Internet.

# **Теоретичні відомості**

### **1. Загальні поняття дистанційного навчання.**

# *1.1 Поняття дистанційного навчання*

Дистанційне навчання (ДН) являє собою прогресивний вид навчання, що дозволяє з'єднати разом у процесі навчання територіально віддаленого вчителя, навчальний матеріал і того, якого навчають.

Причини, які утруднюють використання дистанційного навчання:

- 1. Дистанційне навчання вимагає серйозних початкових капіталовкладень, спрямованих на створення навчальних матеріалів і інформаційної інфраструктури.
- 2. Існує обмеження щодо можливості доступу до середовища передачі інформації й середовищу взаємодії.

# *1.2 Засоби дистанційного навчання*

В освітньому процесі ДН використаються як традиційні, так і інноваційні засоби навчання, засновані на застосуванні комп'ютерної техніки й телекомунікацій і інших нових інформаційних технологій.

Стосовно до сучасного навчання коректніше використати термін "програмно-технічні засоби навчання".

Програмно-технічні засоби, розроблені для проведення дистанційного навчання, повинні вирішувати наступні педагогічні завдання:

- *1. надавати можливість самостійного навчання і комп'ютерного тестування;*
- *2. забезпечувати зручний спосіб передачі навчального матеріалу;*
- *3. підтримувати спілкування й спільну роботу учнів, сприяти колективній взаємодії.*

Засоби навчання при дистанційному навчанні можуть широко використатися різноманітні навчальні засоби:

- *1. навчальні книги, посібники, довідники й дидактичні матеріали на друкованій основі;*
- *2. звукові посібники;*
- *3. аудіовізуальні посібники;*
- *4. електронні навчальні матеріали (електронні підручники);*
- *5. комп'ютерні програми навчального призначення (допоміжні).*

У ДН широко використаються як друковані, так і електронні навчальні видання. При розробці дидактичних друкованих і електронних матеріалів для ДН необхідно керуватися наступними засадами:

- електронні навчальні матеріали являє собою електронний варіант друкованих навчальних матеріалів, але володіють рядом позитивних властивостей:
- компактність зберігання в пам'яті комп'ютера або на зовнішньому носії;
- можливість оперативного внесення змін;
- можливість організації непослідовного вивчення матеріалу за допомогою гіперпосилань;
- можливість мультимедійних засобів (аудіо, відео, графіка, анімація);
- можливість організації інтерактивної взаємодії між учнем і підручником;
- передача на більші відстані за допомогою засобів телекомунікації.

Дидактичні звукові й аудіовізуальні навчальні матеріали широко використаються не тільки в дистанційному навчанні, але й у традиційному. У цей час в основному записуються на аудіо, відеокасети, лазерні компакт-диски або просто передаються в електронному вигляді по комп'ютерній мережі.

За допомогою спеціалізованих програмних засобів з'явилась можливість проведення лабораторних робіт в умовах віддаленого доступу до реального обладнання.

Залежно від використовуваних програмно-технічних засобів доставки навчальних матеріалів можна розділити на три групи:

- *1. пошта (у тому числі кур'єрська);*
- *2. радіо і телебачення;*

*3. мережі.*

Дистанційне навчання орієнтується в першу чергу на мережні засоби доставки. Можна виділити наступні мережні засоби доставки навчальних матеріалів:

- *1. електронна пошта;*
- *2. протоколи ftp і http.*

# *1.3 Технології дистанційного навчання*

*Дистанційна технологія навчання являє собою сукупність методів, форм (моделі викладання) і програмнотехнічних засобів навчання й адміністрування навчальних процедур, що забезпечують проведення навчального процесу на відстані (технологічної платформи навчання).*

Ці технології повинні бути легко адаптованими як для підвищення ефективності, так і для заміни традиційного аудиторного викладання.

Під *технологічною платформою ДН* розуміють сукупність програмно-технічних засобів, спрямованих на надання послуг дистанційного навчання, включаючи адміністрування навчальних процедур і проведення навчального процесу на відстані.

У цей час розрізняють наступні основні види технологічних платформ дистанційного навчання – *ТВтехнологія, кейс-технологія, мережні технології*.

**ТВ-технологія.** Базується на використанні систем телебачення для доставки учням учбово-методичних матеріалів і організації регулярних консультацій у вчителів. Також можлива організація живих уроків (семінарів) з використанням супутникового телебачення й телемостів.

**Кейс-технологія**. Кейс-технологія ґрунтується на використанні наборів (кейсів) текстових, аудіовізуальних і мультимедійних учбово-методичних матеріалів і їхньому розсиланню для самостійного вивчення учнем при організації регулярних консультацій у вчителів.

**Мережні технології**. Використають телекомунікаційні мережі для забезпечення учнів учбово-методичним матеріалом і взаємодії з різним ступенем інтерактивності між вчителем і учнем.

Мережні технології поділяють на *асинхронні* й *синхронні*. Асинхронні технології реалізують розподілене навчання, а синхронні – істинно дистанційне навчання.

*Асинхронні мережні технології* досить різноманітні й найбільш відомими їх є технології СВТ (або "звичайна" СВТ) і WBT (це ціла група технологій):

- Computer-Based Training (СВТ) індивідуальне навчання з використанням локальних комп'ютерних навчальних програм з різним ступенем інтерактивності між вчителем і учнем.
- Web-Based Training (WBT) індивідуальне й колективне навчання з використанням локальних і мережних комп'ютерних навчальних програм з різним ступенем інтерактивності.

Основними відмінностями є:

- навчальний матеріал переважно зберігається на спеціальному сервері в мережі (оперативна зміна навчального матеріалу і його швидка доставка);
- відстеження й керування навчальною діяльністю учня;
- можливість використання індивідуальних і групових комунікаційних засобів з різним ступенем інтерактивності.

*Синхронні мережні технології* навчання реалізують істинно дистанційне навчання, коли учні й викладачі територіально віддалені один від іншого. Синхронні технології припускають створення віртуальних класів з використанням засобів відеоконференцзв'язку й додаткових інструментів спільної роботи. Ці технології вимагають присутності всіх учасників навчального процесу в один і той же час.

У своїй більшості сучасних систем електронного (e-learning) навчання будуються виходячи з портальної схеми. Ядром системи електронного навчання є СИСТЕМА КЕРУВАННЯ НАВЧАЛЬНИМ ПРОЦЕСОМ (СКНП).

**СКНП** системи звичайно призначені для контролю великого числа тих, яких навчають. Деякі з них орієнтовані на використання в навчальних закладах, інші – на корпоративне навчання. Їхньою загальною особливістю є те, що вони дозволяють стежити за навчанням користувачів, зберігати їхньої характеристики, а також визначати число доступів і час, витрачений тим, яких навчають, на проходження певної частини курсу.

Ці системи дозволяють користувачам реєструватися для проходження курсу. Зареєстрованим користувачам автоматично висилаються нагадування про необхідність пройти черговий онлайновий урок. Така система дозволяє виконувати основні адміністративні функції. Ті, яких навчають, можуть перевіряти свої оцінки, проводити чати й брати участь у спеціальних групових розділах, куди можуть заходити тільки члени певної групи.

#### **2. Мережні технології. Створення сайту на сайті [http://www.ucoz.ru](http://www.ucoz.ru/)**

- 2.1 За допомогою браузера завантажте сайт [http://www.ucoz.ru](http://www.ucoz.ru/) (Рис. 1).
- 2.2. Перейти за гіперпосиланням «Создать сайт»

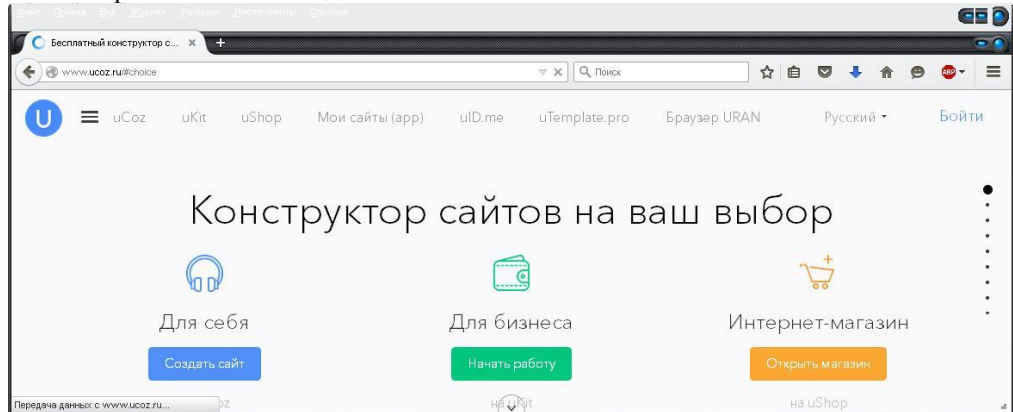

Рис. 1 Головна сторінка сайту uCoz

2.3 Виконайте реєстрацію увівши до поля з логіком Ваш e-mail, придумайте пароль для данного аккаунту та перейдіть за гіперпосиланням «Продолжить» (Рис. 2).

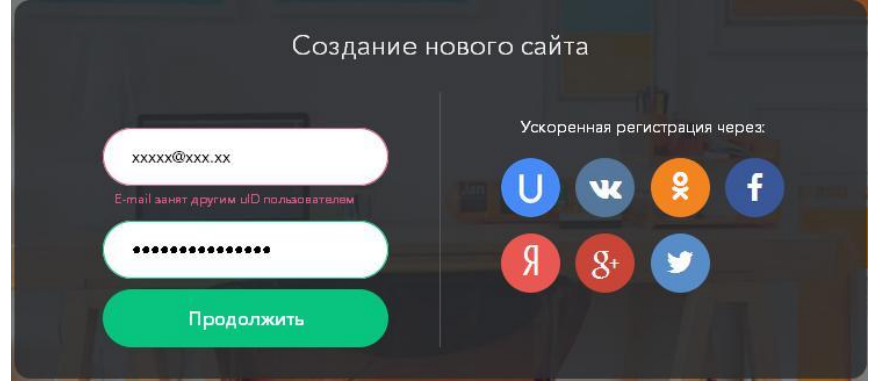

Рис. 2 Форма введення поштової скриньки

2.4. Заповніть реєстраційні дані (Рис. 3) та перейдіть за гіперпосиланням «Регистрация»

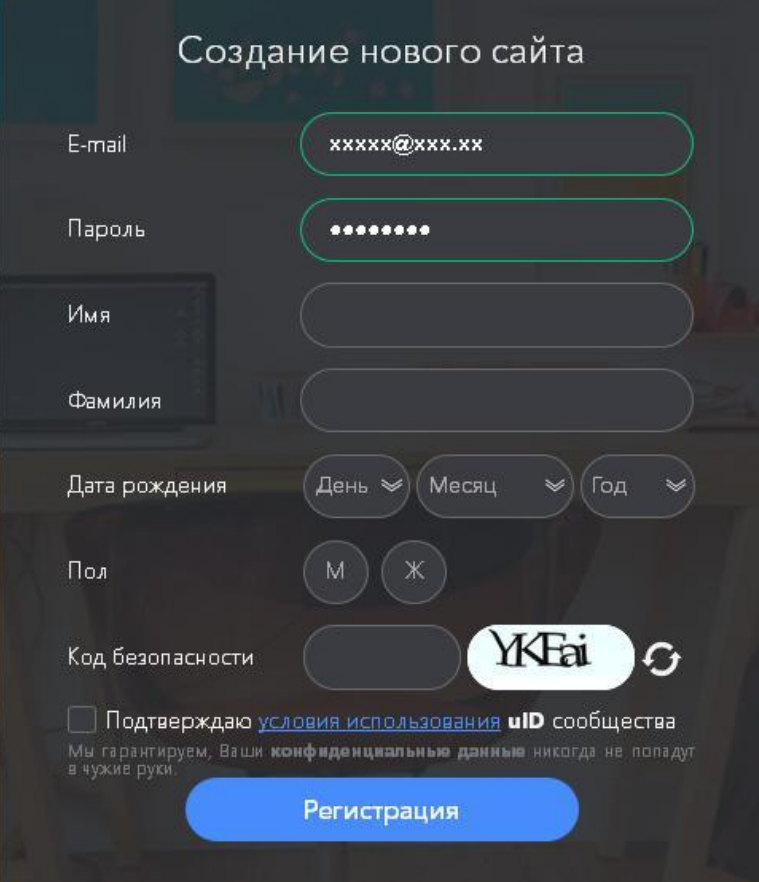

Рис. 3 Форма реєстраційних даних

2.5. Створіть власний сайт та виконайте його наповнення.

### **Виконання роботи<sup>1</sup>**

Використовуючи телекомунікаційні мережі для забезпечення учнів учбово-методичним матеріалом і взаємодії з різним ступенем інтерактивності між вчителем і учнем:

#### *1. Створити Web-сайт в Інтернеті на безкоштовному сервері.*

- *Скористуйтесь поясненнями п.2.1-2.5 теоретичних відомостей.*
- *Придумати назву свого сайту, ввести коди безпеки і ін. та натиснути – "Создать сайт".*
- *При отриманні «Сайт "..." успешно создан.» – перейти по гіперпосиланню "Панель управления сайтом".*
- *Дайте назву сайту та натиснути на кнопку «Продолжить»*
- *Вибрати потрібні модулі але не надто багато, щоб не перевантажувати інфрмацією.*

### *2. Вказати свої реквізити (e-mail, факультет, група, прізвище та ініцали) для звязку з Вами.*

- *Перейдіть по гіперпосиланню "Редактор страниц".*
- *Вибрати "Управление страницами сайта".*

1

*Вибрати "Главная страница" → "Изменить информацию".*

 $^{-1}$  Для виконання поставлених завдань необхідна наявність e-mail. При відсутності – можна створити, наприклад на mail.ru, yandex.ru, rambler.ru, ukr.net і ін., заповнивши відповідні пункти реєстрації.

- *Клацнути по гіперпосиланню "Визуальный редактор" – внесіть дані про себе (Прізвище та ініціали) → Збережіть дані натискуючи на кнопку у вигляді дискети "Сохранить".*
- *Збережіть зміни на головній сторінці → "Сохранить".*
- *Аналогічними операціями на сторінці "Обратная связь" внесіть дані з вашою поштовою адерсою.*
- *Закрийте Internet brouzer.*
	- *3. Використовуючи технологічну платформу – мережні технології, розмістити електронні матеріали на Web-сайті.*
- *Запустити Internet brouzer (наприклад Internet Explorer, Opera і ін.).*
- *Перейдіть на свій сайт, як зареєстрований користувач.*
- Натиснути на гіперпосилання "Управление" → "Файловый менеджер"
- *Додати електронний матеріал.*
- *На головній сторінці натиснути на гіперпосилання "Редактировать в визуальном редакторе" .*
- *Написати текст електронного матеріалу → виділити його → натиснути на кнопку "Ссылка" .*
- *Натиснути на кнопку та у "Файловый менеджере" вибрати потрібний файл.*
- *Натиснути Ok.*
- *Зберегти дані.*
	- *4. Відіслати матеріал з посиланням на Ваш Web-сайт на поштову скриньку викладача ( Semenchuk\_sp@ukr.net).*
- *Запустити Internet brouzer (наприклад Internet Explorer, Opera і ін.).*
- *Перейти до своєї пошти.*
- *Дані листа мають містити посилання на Ваш Web-сайт та відповіді на контрольні запитання до даної лабораторної роботи.*
- *Тема листа має містити Ваше прізвзие, факультете, група, № роботи.*
- *Відіслати дані на пошту викладача.*

# **Контрольні питання**

- 1. Дати поняття дистанційного навчання.
- 2. Які педагогічні завдання повинні вирішувати програмно-технічні засоби навчання?
- 3. При дистанційному навчання які навчальні засоби використовуються?
- 4. Вкажіть три групи програмно-технічних засобів доставки навчальних матеріалів.
- 5. Які є два види мережних засобів доставки навчальних матеріалів?
- 6. Дати поняття технологічної платформи навчання.
- 7. Поняття ТВ-технології.
- 8. Перечислити основні види технологічних платформ дистанційного навчання.
- 9. Поняття Кейс-технології.
- 10. Мережна технологія.
- 11. Асинхронні мережні технології.
- 12. Особливості синхронних мережних технологій.